$(d$ dsbygoogle = window.adsbygoogle  $|| \nvert ||$ .push $(\{\})$ ;

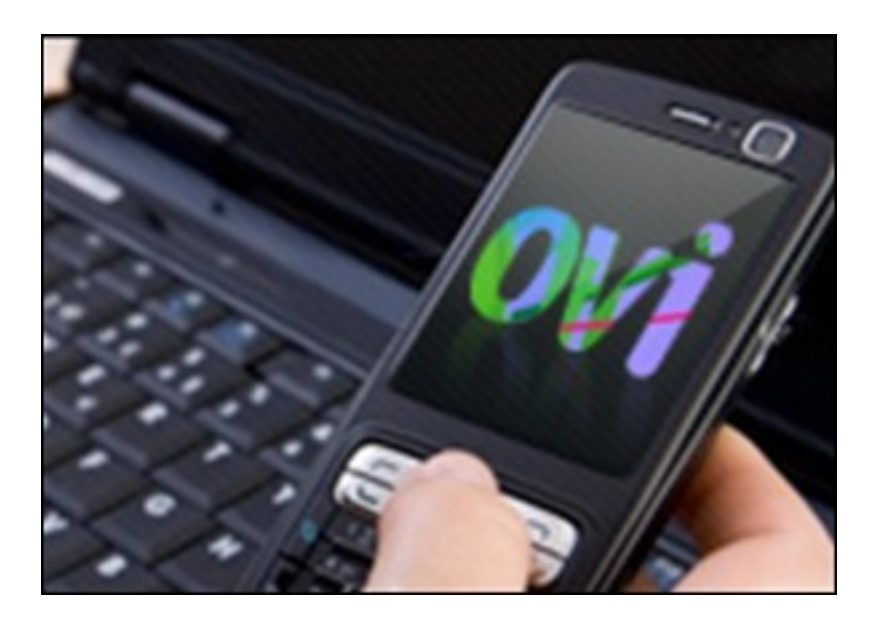

Данный обучающий курс ознакомит Вас с программой Nokia Ovi Suit, которая по сути является заменой Nokia PC Suite. Это приложение которое позволит совершать большое количество операций. С помощью него Вы сможете синхронизировать свой мобильный телефон с компьютером и с сайтом-сервисом Ovi.com. Сможете создавать резервные копии файлов с телефона, передавать в телефон картинки, мелодии и видеофайлы, редактировать телефонную книгу, устанавливать различные приложения, такие как Java приложения или Symbian приложения, а также просматривать и удалять SMS и MMS. Nokia Ovi Suite позволит сделать более удобным использование мобильного телефона в качестве модема для соединения с Интернет, позволит Вам обновлять программы на своем телефоне, загружать карты для Nokia Maps и многое другое. Этот видеокурсе даст обзор основных возможностей программы и обзор возможностей сервиса Ovi.com.

Можно посмотреть этот видеокурс перейдя на сайт разработчика видеокурса. Курс доступен бесплатно для просмотра на сайте издательства, но недоступен для скачивания.

Количество видеоуроков в курсе: 13

 **Дополнительную информацию смотрите на сайте видеокурса: Узнать подробности (перейти на страницу видеокурса)**

## **&nbsp&nbsp Карточка курса:** \* Название: Обзор приложения Nokia Ovi Suite и сайта

Издатель(ство): TeachVideo Формат курса: Видеокурс<br>Цена: Бесплатно

Бесплатно

\*-данные карточки курса могут не соответствовать текущим данным о курсе, подробную информацию смотрите на сайте курса

**&nbsp&nbsp Другие курсы автора(ов), издателя:**Ссылки на страницы автора(ов), издателя: TeachVideo

 **Рекламный блок:** (adsbygoogle = window.adsbygoogle || []).push({});